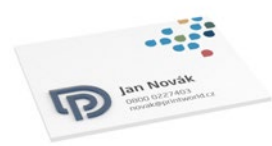

## p printworld.com

## Vizitka | 85 × 55 | na šírku | jednostranná tlač | čiastočný reliéfny lak

Čistý formát (TrimBox): 85 × 55 mm

#### Všeobecné informácie k čiastočnému reliéfnemu laku:

- Lakované oblasti sa musia vytvoriť ako farba s plným tónom s názvom "lak", presunúť do popredia a opatriť atribútom "pretlačiť", aby presvitali prvky nachádzajúce sa pod nimi.
- Prvky laku nevytvárajte klesajúc k okraju a dodržte okraje 3 mm od okraja formátu.
- Prostredníctvom rôznych stupňov hodnoty tónu sa dajú vytvoriť štruktúrové a výškové efekty.
- Minimálna veľkosť pre lakované písmo: 12 pt, hrúbka čiary od 1 mm
- Dbajte na dodatočné informácie k laku na strane 2 tohto PDF.

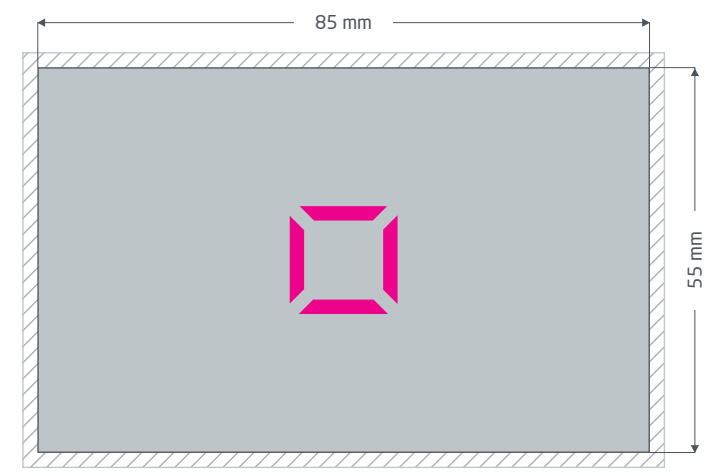

Predná strana (strana 1 PDF)

Spadávky: min. 2 mm

Prvky, ktoré siahajú až po bočný okraj, potrebujú spadávky. Táto oblasť odpadá pri následnom spracovaní.

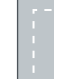

#### Okraje: min. 5 mm

Dôležité prvky textu a obrazu by mali mať kvôli výrobným toleranciám okraje od čistého formátu.

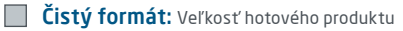

# p printworld.com

## Úprava údajov špecifických pre produkt » Vizitka s čiast. reliéfnym lakom

### Vytvorenie lakovaných oblastí ako farba s plným tónom

Určité oblasti svojej vizitky môžete nechať zušľachtiť lesklým, vyvýšeným reliéfnym lakom, aby ste zvýraznili jednotlivé prvky alebo dosiahli jedinečné efekty. Údaje tlače sa na to musia nutne vytvoriť v rozvrhovacom programe (napr. InDesign, CorelDraw), aby sa mohli oblasti laku určiť ako farba s plným tónom (vlastný kanál farby okrem štyroch tlačiarenských farieb). Pri obojstrannej tlači vizitiek je možné lakovanie iba na prvej strane PDF (prednej strane).

- Farba s plným tónom musí mať názov "lak".
- V údajoch tlače smie byť obsiahnutá iba jedna farba s plným tónom.

### Ďalšie nastavenia pre lakované oblasti

- Lakované prvky vytvárajte vždy v popredí, príp. na najvrchnejšej úrovni. Ak by sa nad prvkami, ktoré sa majú lakovať, nachádzali farebné oblasti zložené z tlačiarenských farieb, na týchto miestach sa nebude lakovať.
- Lakované oblasti nesmú siahať až po okraj formátu (nevytvárajte klesajúc k okraju). Dodržte okraje minimálne 3 mm od čistého formátu.
- Prostredníctvom stupňov hodnoty tónu lakovaných plôch sa dajú vytvoriť štruktúrové a výškové efekty. Pri nízkych hodnotách tónu je vrstva laku menej vyvýšená a baner je viditeľný a cítiteľný ako štruktúra. Pre citeľné výškové rozdiely medzi lakovými plochami je potrebný rozdiel hodnoty tónu minimálne 60 %. Od hodnoty tónu 51 % sa zvyšujúc stráca štruktúra rastra.
- Všetky prvky, ktoré sú vytvorené vo farbe s plným tónom, sa musia opatriť atribútom "Pretlačiť plochu" alebo "Pretlačiť obrys/ čiaru". To má za následok, že farebné oblasti nachádzajúce sa pod nimi sa nemusia vynechať (teda "vymazať"), ale ostanú zachované pre tlač. Tieto budú neskôr presvitať cez vrstvu laku.
- Lakom zvýraznené písma by mali mať minimálnu veľkosť 12 bodov, čiary hrúbku minimálne 1 mm alebo 3 body. Oblasti vynechané z lakovanej plochy by mali byť hrubé minimálne 2 mm alebo 6 bodov.

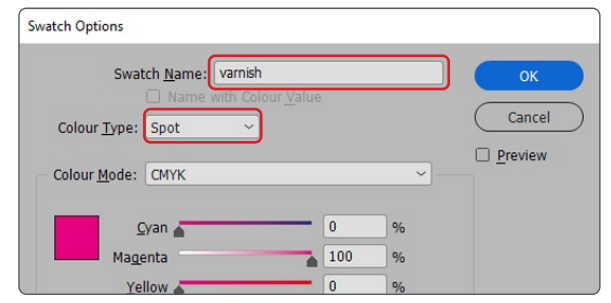

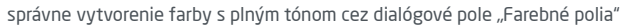

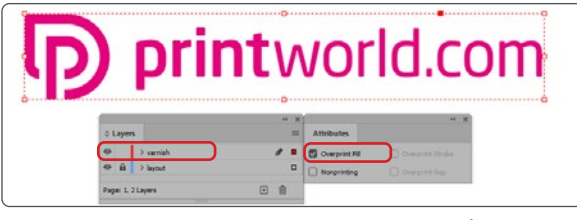

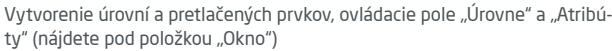

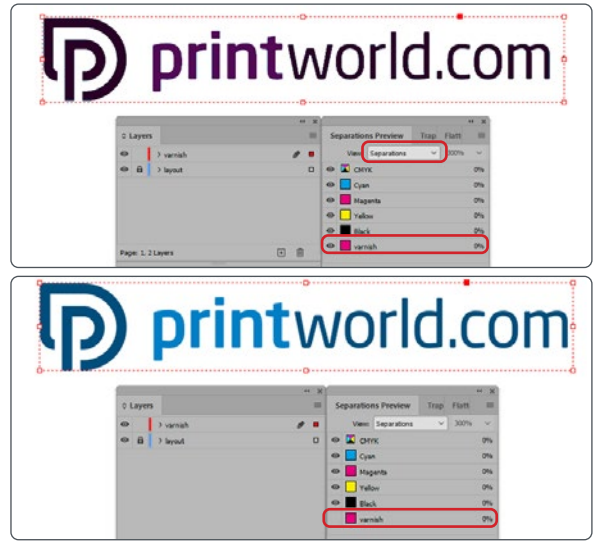

Kontrola údajov cez separačný prehľad, ovládacie pole "Separačný prehľad" (nájdete pod položkou "Okno")

## $C<sub>I</sub>$  Orientácia strán

V rámci obojstrannej tlače pri rôznych smeroch čítania nezabudnite na to, že sa tlačený produkt otočí o 180 stupňov okolo svojej vertikálnej osi. Rozloženie a orientácia formátu musia byť zodpovedajúco vytvorené.

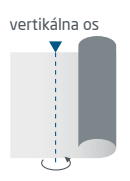

# D printworld.com

### Príručka pre prípravu tlačových dát

Pre získanie optimálneho výsledku tlače dodržujte pri príprave svojich tlačových dát nasledujúce doporučenia:

#### Formát súboru

Poskytnite nám PDF alebo JPG súbor, ktorý je pripravený na tlač. Odporúčame export PDF súboru v norme PDF / X-1a, PDF / X-3, predovšetkým však v PDF / X-4.

#### Voľba farieb a ich objednávka

Všetky prvky dokumentu by mali byť vytvorené v režime CMYK alebo v priamych farbách. Dáta, ktoré sú vytvorené v inom farebnom režime (napr. RGB, LAB), budeme automaticky konvertovať do režimu CMYK. Za farebné odchýlky alebo chýbajúce znázornenie objektov, ktoré z toho vyplývajú, predovšetkým v súvislosti s priehľadnosťou alebo neznámymi priamymi farbami, nepreberáme žiadnu zodpovednosť. Ďalej ku svojim tlačovým dátam pridajte zodpovedajúcimi ICC profily pre štandardizovaný ofset tlač. Pre natierané papiere používajte farebný profil "PSOcoated\_v3.icc" a pre nenatierané papiere profil "PSO uncoated v3\_FOGRA52.icc".

Šedé plochy a čierny text vytvorte výhradne v čiernom kanáli. Pri objektoch s nánosom farby väčším ako 320%, ktorý je pre tlač príliš vysoký, redukujeme z výrobno-technických dôvodov nános farby na týchto 320%.

#### Rozlíšenie obrázkov a grafiky

Všeobecne Vám doporučujeme rozlíšenie minimálne 250 ppi (dpi), u čiernobielych obrázkov minimálne 1200 ppi (dpi).

#### Formát, orientácia a spadávky

Formát a orientáciu strany nastavte u všetkých strán rovnako podľa Vášho požadovaného tlačového objektu. Prvky, ktoré siahajú až na okraj stránky, je nutné umiestniť až po spadavku. Navyše, neodporúčame Vám umiestňovať žiadny text alebo dôležité elementy za okraje umiestnené vnútri čistého formátu stránky Vášho dokumentu, a to z dôvodu možných tolerancií pri výrobe. Ak sa Vaše tlačové dáta, resp. formát stránky, príp. orientácia stránky líši od zadania, ktoré je tu uvedené, potom Vaše dáta budú do objednaného formátu stránky umiestnené v strede, bez prispôsobenia veľkosti, a upozorníme Vás na to pred Vaším potvrdením objednávky. Reklamáciám vynikajúci z týchto skutočností nevyhovieme.

#### Fonty

Pridajte k Vašim tlačovým dátam všetky používané fonty. Chýbajúce fonty nenahradzujeme. Pre dosiahnutie optimálnej čitateľnosti odporúčame minimálnu veľkosť písma 5 bodov.

#### Linky

Hrúbka linky u grafík a kontúr textu by mala mať minimálne 0,2 bodu. Príliš tenké linky automaticky zosilujeme na túto minimálnu tlačovú hrúbku. Je preto potrebné zohľadniť aj to, že sa linky vytvorené z 0 bodov zviditeľní alebo úzke kontúry textu zintenzívnia.

#### Pretlač, netlačené prvky a vrstvy

Odstráňte z Vášho dokumentu všetky prvky, ktoré nemajú byť vytlačené. PDF súbor by mal mať všetky vrstvy zlúčené. Skontrolujte, či sú nastavenia pre pretlač správne.

### Prispôsobenie formátu

Behom procesu objednávky kontrolujeme v rámci zvolenej kontroly Vašich tlačových dát okrem iného to, či formát stránky Vašich tlačových dát odpovedá objednanému výrobku. Rozhodujúci je tu výhradne "Trimbox" ("výsledný rozmer stránky po oreze"). Veľkosť spadávky ("Bleedbox") môžete ľubovoľne definovať podľa potreby.

#### Čistý formát (Trimbox):

Trimbox (rámček rezania) definuje čistý formát stránky po oreze.

#### Čistý formát so spadávkou (Bleedbox):

Bleedbox (rámček spadávky) definuje orez stránky. Pri orezu o veľkosti 3 mm je Bleedbox dookola o 3 mm väčší ako čistý formát.

Trimbox Vášho súboru PDF môžete skontrolovať pomocou programov Adobe Acrobat Reader a Adobe Acrobat. Rozmanitosť funkcií programu Adobe Reader je

voči programu Acrobat značne obmedzená. Napr. nemôžete v programe Adobe Reader zmeniť PDF dokumenty. K tomu nutne potrebujete Acrobat.

Trimbox (čistý formát) si v oboch programoch môžete nechať znázorniť nasledujúcim spôsobom: Vyberte v pravej lište menu "Produkcia tlače", kliknite na "Náhľad výstupu" » a označte zaškrtávacie políčko "Zobrazovať rámčeky kresby, rezania a spadávky". Vdanom PDF súbore potom bude Trimbox zobrazený červeným rámčekom a Bleedbox modrým.

Ak formát tlačových dát nie je zhodný s formátom objednaného výrobku, s tlačovými dátami ner

umiestnime centrované a bez zmien formátu do objednaného formátu stránky. Upozorníme Vás na to pred dokončením objednávky ako vo výstupnej správe kontroly dát, tak v samostatnom okne.

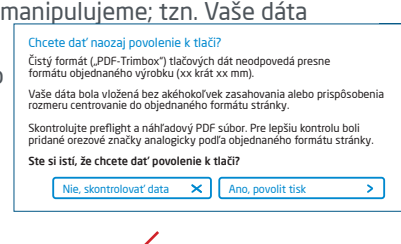

#### Moje\_tlačové\_dáta.pdf

 Výsledok kontroly tlačových dát: Súbor vyžaduje Vašu pozornosť (Náhľad v zníženom rozlíšení / Podrobnosti kontrolnej správy)

V pripravenom náhľadovom súbore s nižším rozlíšením si môžete prekontrolovať stav Vašich dát. V prípade prispôsobenia do objednaného formátu do tohto náhľadu vždy priradíme orezové značky.

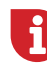

Nevykonávame žiadne kontroly obsahu Vašich dát! Kontrola tlačových dát je plne automatizovaná. Dbajte vždy na pokyny kontrolnej správy o kontrole tlačových dát na online portáli. Odporúčame Vám "rozšírenú kontrolu tlačových dát". Nepreberáme žiadnu zodpovednosť za problémy vzniknuté nedodržaním pokynov dátového listu pre zaobchádzanie s dátami uvedených na našich internetových stránkach.

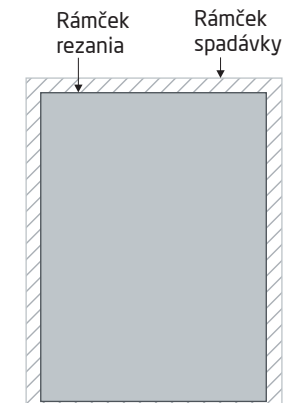